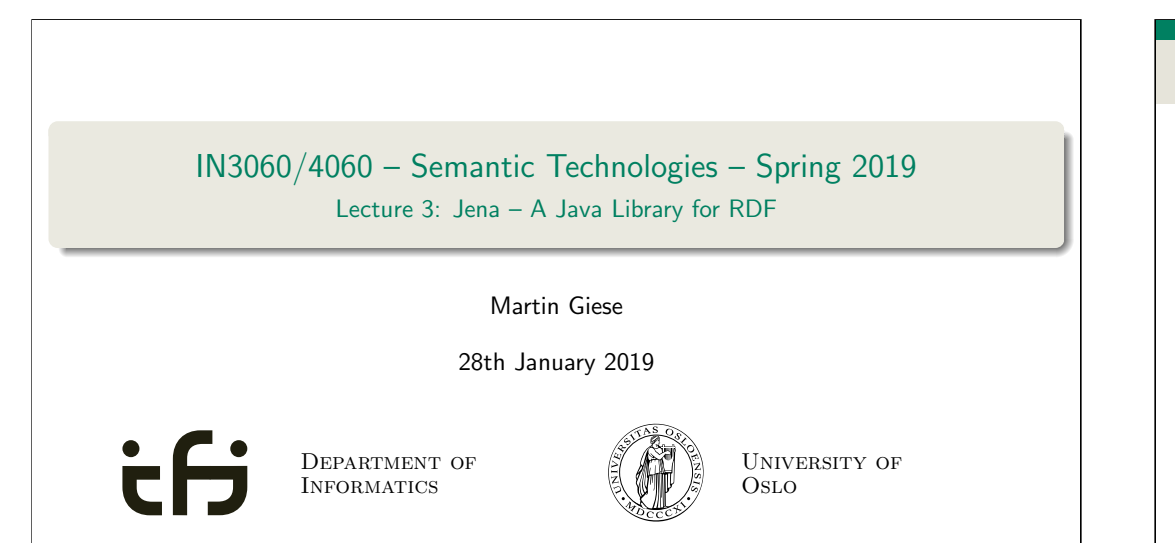

#### DNV GL Summer Project 2019

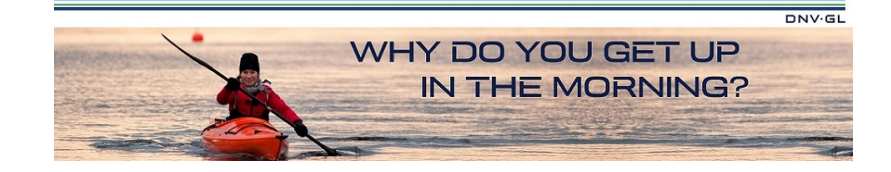

- **•** Summer internship with DNV GL, Høvik
- Interdisciplinary team of 8 MSc students
- Deadline 15 February
- Topics: Big Data, Machine Learning, Artificial Intelligence, Natural Language Processing and Ontologies.

https://careers-dnvgl.icims.com/jobs/11797/dnv-gl-summer-project-2019/job Lecture 3 :: 28th January

<span id="page-0-0"></span>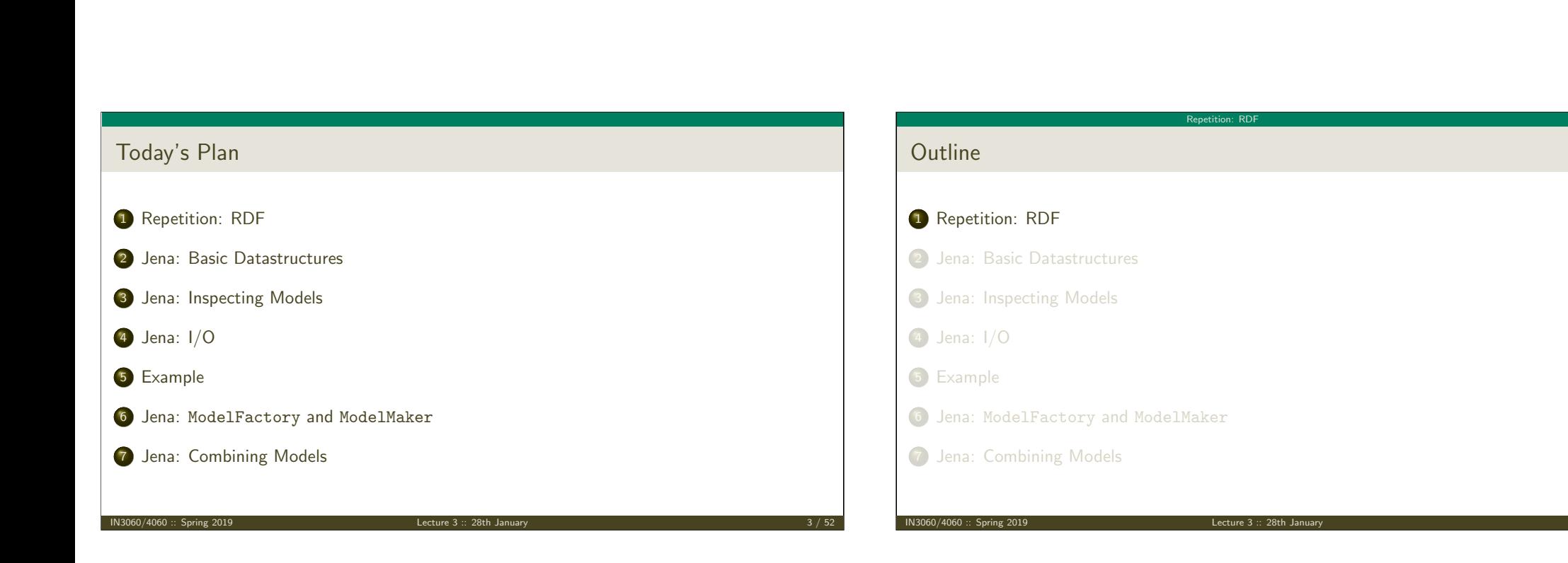

#### Reminder: RDF triples

The W3C representation of knowledge in the Semantic Web is RDF (Resource Description Framework)

Repetition: RDF

- In RDF, all knowledge is represented by triples
- A triple consists of *subject*, *predicate*, and *object*
- For instance: geo:germany rdf:type geo:Country .
- These *qnames* are abbreviations for URIs:  $rdf: \equiv \text{http://www.w3.org/1999/02/22-rdf-syntax-ns#}$ geo: ≡ http://geo.example.com/#
- **•** Expanded:

<http://geo.example.com/#germany> <http://www.w3.org/1999/02/22-rdf-syntax-ns#type> <http://geo.example.com/#Country> .

IN3060/4060 :: Spring 2019 Lecture 3 :: 28th January 5 / 52

Re[petition: RDF](#page-0-0)

#### Repetition: RDF

## By the way: Are URIs case sensitive?

- And does the port matter, e.g. :80 in an HTTP URI?
- How about HTTP vs HTTPS?
- Actually RDF 1.1 uses IRIs, RFC 3987
- RDF 1.1 says

Two IRIs are equal if and only if they are equivalent under Simple String Comparison according to section 5.1 of [RFC3987]. Further normalization MUST NOT be performed when comparing IRIs for equality.

- RFC 3987 says that "Simple String Comparison" is what you get comparing character-by-character. Like String.equals().
- So: yes, case-sensitive.

IN3060/4060 :: Spring 2019 Lecture 3 :: 28th January 6 / 52

# Reminder: RDF graphs

Sets of RDF triples are often represented as directed graphs:

- Berlin is a City in Germany, which is a country
	- geo:germany rdf:type geo:Country .
	- geo:berlin rdf:type geo:City .
	- geo:berlin geo:containedIn geo:germany .

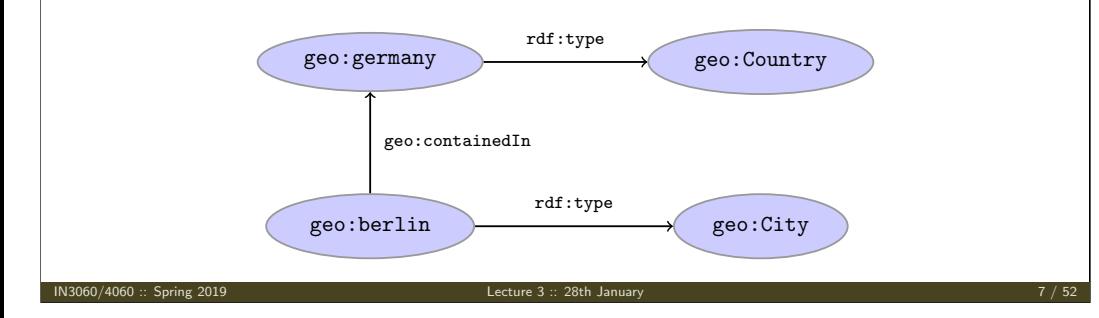

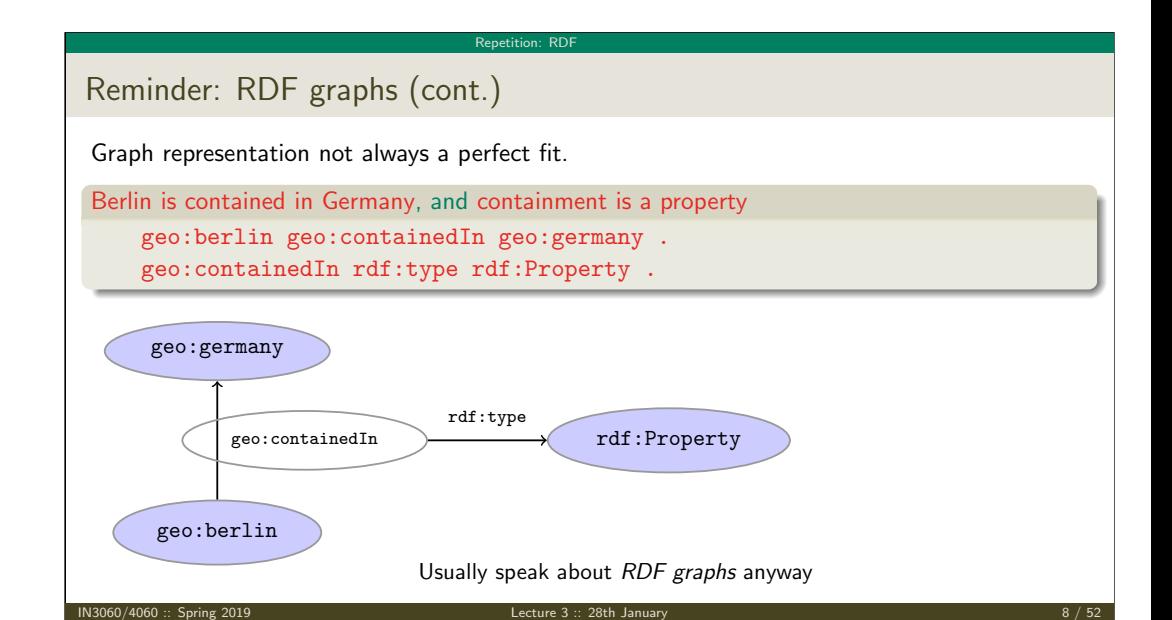

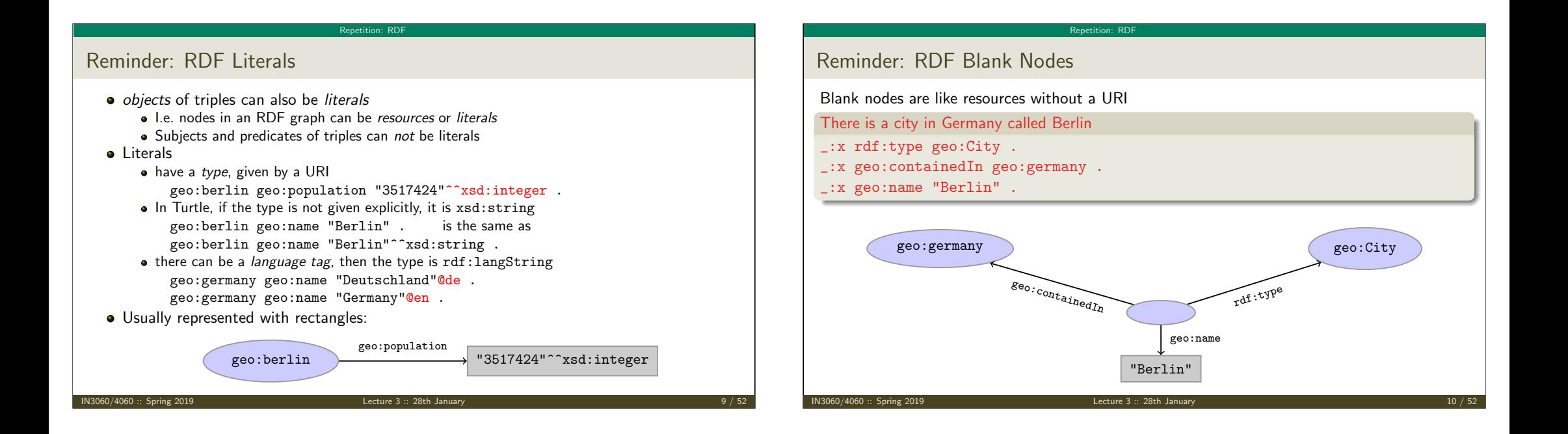

<span id="page-2-0"></span>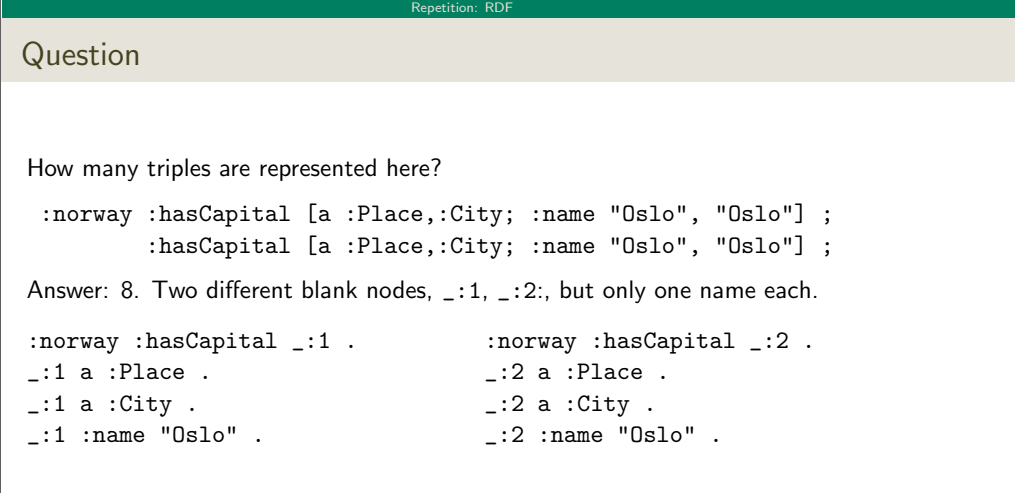

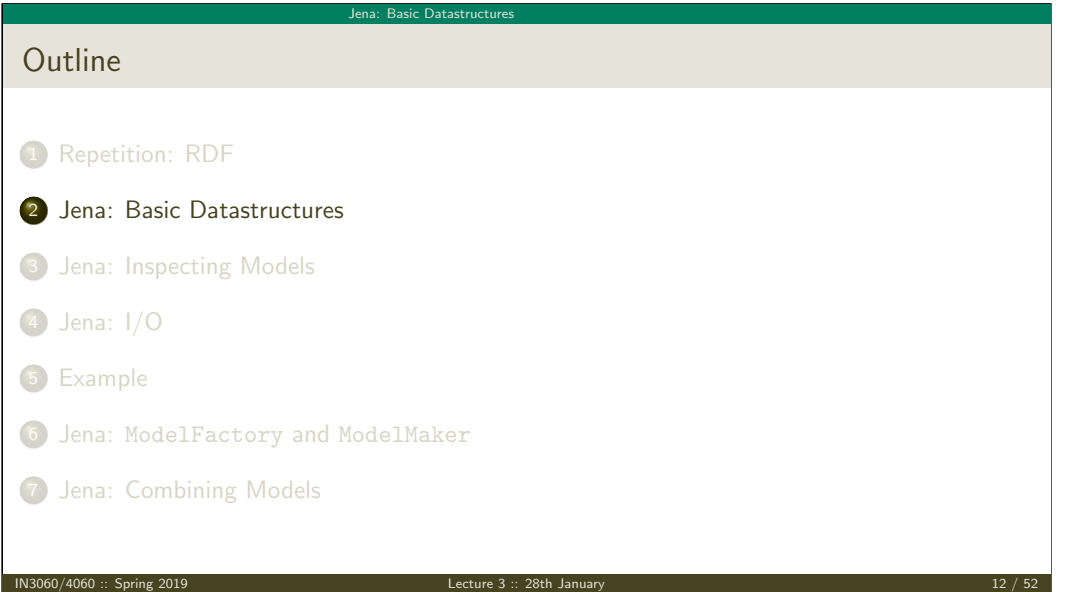

#### Vital Statistics

• An open source Java framework for building Semantic Web applications.

comantic web framework

- http://jena.apache.org/
- Grown out of work with the HP Labs Semantic Web Programme

Jena: Basic Datastructures

- Now Apache Software Foundation
- **a** includes:
	- An RDF API
	- Reading and writing RDF in RDF/XML, N3 and N-Triples
	- An interface to reasoning services
	- **An OWL API**
	- In-memory and persistent storage
	- A SPARQL query engine

IN3060/4060 :: Spring 2019 Lecture 3 :: 28th January 13 / 52

Information About Jena

• Public interface of Jena has over 700 classes and interfaces in ca. 35 packages

Jena: Basic Datastructures

- Can do useful things knowing only a small part of them!
- The Jena Tutorials: http://jena.apache.org/tutorials/
- The API Javadocs:

http://jena.apache.org/documentation/javadoc/

And more:

http://jena.apache.org/documentation/

• In case of doubt: RTFM

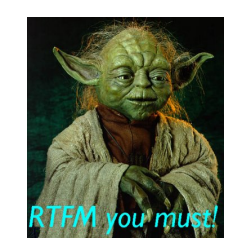

IN3060/4060 :: Spring 2019 Lecture 3 :: 28th January 14 / 52

Data Representations: URIs

• Start by investigating how different RDF concepts are represented in Jena.

Jena: Basic Datastructure

URIs are simply represented as strings:

St[ring germanyURI="http://geo.ex](http://jena.apache.org/)ample.com/#germany"

- Some methods interpret QNames (geo:germany[\) but most don't](http://jena.apache.org/tutorials/).
- Probably a good idea to put namespaces in separate strings:

[String geoNS="http://geo.example.com/#";](http://jena.apache.org/documentation/javadoc/) String germanyURI=geoNS+"germany"; String berlinURI =geoNS+"berlin";

### Data Representation: Resources

Most of the basic RDF representations covered by classes in org.apache.jena.rdf.model

Jena: Basic Datastructure

• Resources are represented by

Resource

**•** Has a method

String getURI()

- $\bullet$  But wait... Resource is an interface. How do you create an instance?
- There is a class ResourceFactory with method

static Resource createResource(String uriref)

Beware: this is not usually what you want!

#### Data Representation: Models

- A org.apache.jena.rdf.model.Model represents a set of RDF statements (triples).
- $\bullet$  In Jena, Resources and Statements are linked to the Models they are part of.
- Models also have the responsibility for creating Resources, etc.

Jena: Basic Datastructures

- Need to create a Model first.
- Also an interface! (Can this be on purpose?)
- Easiest way: org.apache.jena.rdf.model.ModelFactory Model model = ModelFactory.createDefaultModel();

Jena: Basic Datastructu

- Other ways: with database storage, with reasoning, etc.
- Also deals with reading & writing various formats

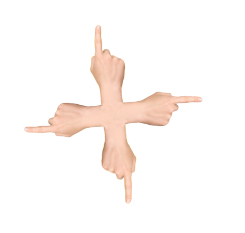

#### Data Representation: Resources, 2nd try

Given a model

Model model = ModelFactory.createDefaultModel();

Jena: Basic Datastructures

 $\bullet$  ... and a URI...

String berlinURI = geoNS + "berlin";

 $\bullet$  ... we can use it to create a Resource:

Resource berlin = model.createResource(berlinURI);

- We can ask the Resource for the Model: berlin.getModel()...
- For a fresh blank node:

Resource blank = model.createResource();

IN3060/4060 :: Spring 2019 Lecture 3 :: 28th January 17 / 52

IN3060/4060 :: Spring 2019 Lecture 3 :: 28th January 18 / 52

Data Representation: Properties

- Reminder: predicates are simply resources
- Jena defines a separate interface Property
- Subinterface of Resource
- Doesn't add anything important to Resource, but
	- a Property cannot be a blank node nor a literal
- To create a Property object:

Property name = model.createProperty(geoNS+"name");

#### Data Representation: Literals

- Jena defines a Literal interface for all kinds of literals.
- To create a literal with default type:

Literal  $b = model.createLiteral("Berlin");$ 

• To create a literal with language tag:

Literal d = model.createLiteral("Germany","en");

Jena: Basic Datastructure

To create a literal with a specific type:

String type = "http://www.w3.org/2001/XMLSchema#byte"; Literal n = model.createTypedLiteral("42",type);

Or, with a org.apache.jena.datatypes.RDFDatatype:

import org.apache.jena.datatypes.xsd.XSDDatatype;

RDFDatatype type = XSDDatatype.XSDbyte; Literal  $n = model.createTypedLiteral("42",type);$ 

![](_page_5_Figure_0.jpeg)

#### Jena: Basic Datastructur

## Convenience Methods in Resource

- Can directly add statements to the model.
- Given some properties and resources...

```
Property name = model.createProperty(geoNS+"name");
Property cont = model.createProperty(geoNS+"containedIn");
Property pop = model.createProperty(geoNS+"population");
```

```
Resource berlin = model.createProperty(geoNS+"berlin");
Resource germany = model.createProperty(geoNS+"germany");
```
 $\bullet$  ... we can write:

```
berlin.addProperty(cont, germany);
berlin.addProperty(name, "Berlin");
germany.addProperty(name, "Tyskland","no");
berlin.addLiteral(pop, 3517424);
```
- Directly adds statements to model!
- **Converts Java datatypes to RDF literals.**

IN3060/4060 :: Spring 2019 Lecture 3 :: 28th January 23 / 52

#### Models and Graphs, Statements and Triples

- In Jena, they have both triples and statements!?
- There are also both graphs and models!?
- **•** Jena is a *framework!* 
	- unified view for differing implementations of data storage and processing

Jena: Basic Datastruc

- High-level interface
	- API: application programming interface
	- Convenient to use
	- $\bullet$  Interfaces Resource, Statement, Model
- **a** Low-level interface
	- SPI: service provider interface
	- Easy to implement
	- Classes Node, Triple, Graph
- We will be concerned only with the API!

![](_page_6_Picture_0.jpeg)

![](_page_6_Picture_233.jpeg)

#### <span id="page-6-0"></span>Retrieving Information from a Resource

- Resource has methods to retrieve statements having the resource as subject.
- [To find all stat](#page-0-0)ements about berlin

[Iterator<Statement> it](#page-2-0) = berlin.listProperties();

 $\bullet$  to print them all out:

```
while (it.hasNext()) {
   System.out.println(it.next());
}
```
 $\bullet$  to find all statements with a particular predicate:

```
Property name = model.createProperty(geoNS+"name");
```

```
Iterator<Statement> it = berlin.listProperties(name);
```

```
Jena: Inspecting Model
Retrieving Information from a Resource (cont.)
  \bullet To get some statement, without iterating:
      Property pop = model.createProperty(geoNS+"population");
      berlin.getProperty(pop)
  B.t.w., to access the object of a statement as a Java type:
      int n = berlin.getProperty(pop).getInt();
  • See also methods
       getRequiredProperty
       hasProperty,
       . hasLiteral,
```
#### Jena: Inspecting Models

### Retrieving information from a Model

- To get *all* statements from a Model: Iterator<Statement> sit = model.listStatements();
- To get all resources that are subject of some statement: Iterator<Resource> rit = model.listSubjects();
- To get all resources with a statement for a given predicate: Iterator<Resource> rit = model.listResourcesWithProperty(name);
- . . . with a given value for a property:

Iterator<Resource> rit = model.listResourcesWithProperty(cont, germany);

```
N3060/4060 :: Spring 2019 Lecture 3 :: 28th January 2019
```
Jena: Inspecting Models

## Simple Pattern Matching

- To get all statements that have
	- a given subject and object,
	- a given object,
	- a given predicate and subject,
	- or any other combination. . .
- $\bullet$  . . . use

Iterator<Statement> sit = model.listStatements(subj, pred, obj);

- where subj, pred, obj can be null to match any value ("wildcard")
- e.g. to print everything contained in Germany:

Iterator<Statement> sit = model.listStatements(null, cont, germany); while (sit.hasNext()) { System.out.println(sit.next().getSubject());

}

IN3060/4060 :: Spring 2019 Lecture 3 :: 28th January 30 / 52

<span id="page-7-0"></span>![](_page_7_Picture_26.jpeg)

![](_page_7_Picture_27.jpeg)

![](_page_7_Picture_28.jpeg)

#### Reading RDF

- Model contains several read(...) methods for reading RDF.
- read does not create a new Model object.
	- First create a model, then add statements with read.
	- Can call read several times to accumulate information.
- Available formats: RDF/XML, N-triples, Turtle, RDF/Jason, TriG,. . .
	- Get format from HTML content type, then file name extension
	- Variants with format (lang) parameter exist
- Can read from InputStream or Reader, or directly from a URL.
- Some read variants take a "base URI".
	- Used to interpret relative URIs in the document.
	- Usually not needed: absolute URIs are a better idea.
- Example: Load Martin Giese's FOAF file from the 'net:

Model model = ModelFactory.createDefaultModel(); model.read("http://heim.ifi.uio.no/martingi/foaf");

Lecture 3 :: 28th Januar

Jena[: I/O](#page-7-0)

Writing RDF

Model contains several write(...) methods for writing RDF. Available formats: RDF/XML, N-triples, Turtle, RDF/Jason, TriG,. . . Format defaults to RDF/XML Variants with format (lang) parameter exist Can write to OutputStream or Writer. Some write variants take a "base URI".

Jena: I/O

Used to make some URIs relative in the output.

What's the difference in effect between this code snippet: norway=model.getResource("http://..."); name=model.getProperty("http://...");

norway=model.getResource("http://..."); name=model.getProperty("http://..."); norway.addProperty(name,"Norway");

Answer: they create the same statement,

but only the second snippet adds it to the model.

model.createStatement(norway,name,"Norway");

- Absolute URIs are a better idea.
- Example: write model to a file:

#### try {

}

model.write(new FileOutputStream("output.rdf")); } catch (IOException e) {

// handle exception

Question

and this:

IN3060/4060 :: Spring 2019 Lecture 3 :: 28th January 34 / 52

#### Prefix Mappings

- Jena writes files with namespace @PREFIX definitions
- Mostly for human readability
- Models preserve namespace @PREFIXes from files read
- Model has super-interface PrefixMapping
- **•** PrefixMapping contains methods to
	- manage a set of namespage prefixes:
		- setNsPrefix(String prefix, String uri)
		- getNsPrefixURI(String prefix)
		- $\bullet$  getNsURIPrefix(String uri)
		- $\bullet$ . . . .
- **Convert between URIs and QNames:** 
	- expandPrefix(String prefixed)
	- shortForm(String uri)
	- $\bullet$  . . .

Jena: I/O

![](_page_9_Picture_263.jpeg)

## <span id="page-9-0"></span>**Exa[mple](#page-9-0)** A Containment Example (cont.) Add inverse statements using property geo:contains: Inverted Containment Statements [geo:germany geo:](#page-0-0)contains geo:berlin . geo:hordaland geo:contains geo:bergen . [geo:norway geo:contains ge](#page-2-0)o:hordaland . [...](#page-6-0) geo:berlin geo:germany geo:containedIn geo:contains [geo:bergen](#page-10-0) geo:hordaland geo:hordaland geo:norway geo:containedIn geo:containedIn geo:contains geo:contains I[N3060/4060 :: Spring 2019](#page-11-0) Lecture 3 :: 28th January 39 / 52

# Solution: Creating the Model, Reading the File import java.io.\*; import java.util.\*; import org.apache.jena.rdf.model.\*; public class Containment { public static String GEO\_NS = "http://geo.example.com/#"; public static void main(String[] args) throws IOException { Model model = ModelFactory.createDefaultModel(); model.read(new FileInputStream("places.rdf"), null); Property containedIn = model.getProperty(GEO\_NS+"containedIn"); Property contains = model.getProperty(GEO\_NS+"contains"); IN3060/4060 :: Spring 2019 **Lecture 3 :: 28th January** 40 **Lecture 3 :: 28th January**

Example

![](_page_10_Picture_0.jpeg)

<span id="page-10-0"></span>![](_page_10_Picture_1.jpeg)

#### ModelMaker

• Jena likes to store models in groups, identified by names.

Jena: ModelFactory and ModelMaker

- $\bullet$  ModelMaker organizes collections of named models.
- To create one that handles models stored in memory: ModelMaker mm = ModelFactory.createMemModelMaker();
- $\bullet$  ... in a collection of file system files:

ModelMaker mm = ModelFactory.createFileModelMaker("/path/to/files");

. . . a relational database:

IDBConnection conn = new DBConnection(DB URL,DB USER,DB PASSWD,DB TYPE);

ModelMaker mm = ModelFactory.createRDBModelMaker(conn);

• See book or documentation for examples of creating a DBConnection!

![](_page_11_Figure_0.jpeg)

#### <span id="page-11-0"></span>Many Models

- Jena can manage many models simultaneously.
- [E.g. some in m](#page-0-0)emory, some in databases, etc.
- Different Model objects don't know of each other
- [It is however possible to co](#page-2-0)mbine models:

```
Model u = model1.union(model12);Model i = model1.intersection(model2);
Model d = model1.difference(model2);
```
- [Models](#page-7-0) contain set union/intersection/difference of statements in model1/model2.
- [These](#page-9-0) are new *independent* models:
	- adding/removing statements in model1/model2 does not affect  $u/i/d$

[Jena: Combining Models](#page-10-0)

- adding/removing statements in  $u/i/d$  does not affect model1/model2
- **•** [Typically a fresh memory model holding a](#page-10-0)ll data.

# Jena: Combining Models Dynamic Unions • Also possible to create *dynamic* unions: Model u = ModelFactory.createUnion(model1,model2); Model u contains set union of statements in model1/model2. u remains connected to model1 and model2: • adding/removing statements in model1/model2 adds/removes them in u • adding/removing statements in u adds/removes them in model1 • Union model delegates storage to other models

#### Jena: Combining Mode

## The Alignment Problem

- We built a database places.rdf with
	- Information about resources like http://geo.example.com/#oslo http://geo.example.com/#germany
	- Expressed in terms like http://geo.example.com/#City http://geo.example.com/#Country http://geo.example.com/#containedIn
- Now we discover http://dbpedia.org/ with
	- information about resources like http://dbpedia.org/resource/Oslo http://dbpedia.org/resource/Germany
	- **•** Expressed in terms like http://dbpedia.org/ontology/PopulatedPlace http://dbpedia.org/ontology/Country http://dbpedia.org/property/subdivisionName

IN3060/4060 :: Spring 2019 Lecture 3 :: 28th January 49 / 52

The Alignment Problem (cont.)

We can now construct the union of both information sources

Jena: Combining Models

- But the union will not be very useful :-(
- The data is not linked!
	- The same entities are identified by different URIs
	- The same types are identified by different URIs
	- Similar properties are identified by different URIs
- Need some way to "align" the vocabularies
	- Say that geo:oslo equals dbpedia:Oslo.
	- Say that a geo:City is a kind of dbpedia-owl:PopulatedPlace.
	- Say that subdivisions are contained in each other.
- You will learn how to do this later in the course. . .
- . . . but to get it right, some theory is needed!

IN3060/4060 :: Spring 2019 Lecture 3 :: 28th January 50 / 52

![](_page_12_Picture_252.jpeg)